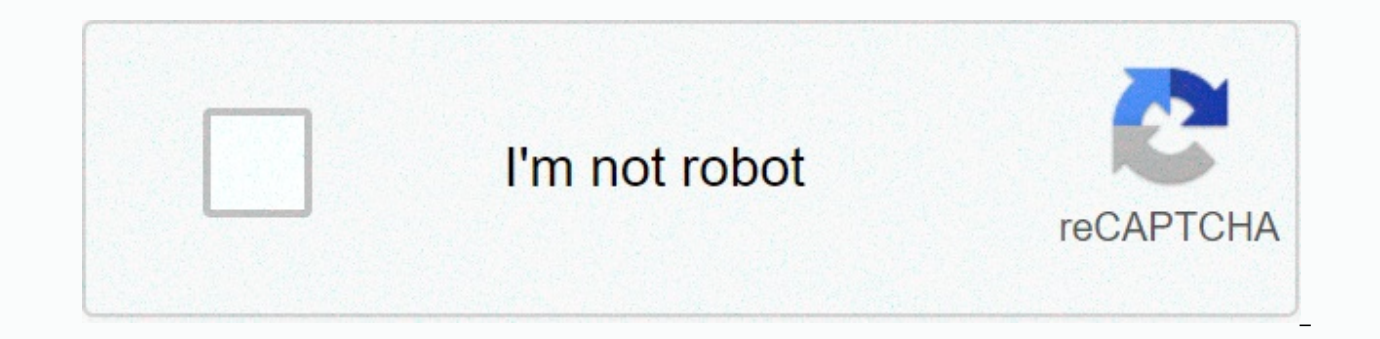

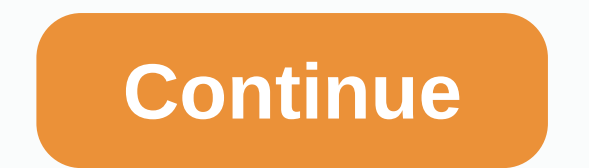

## **Word cross reference full context not working**

Cross reference GM parts numbers by entering the part number and selecting the car's brand on the Search by Part Number page on GMPartsOnline.net. The site crosses the submitted part number before it provides specific deta discontinued GM brands. General Motors (GM) is an American automaker based in Detroit, Michigan. The multinational manufactures and sells vehicles and vehicle parts around the world under many brands and models. GM parts a national website is GMPartsOnline.net. The site assures users of the availability of all GM parts, including parts for discontinued GM brands. GMPartsOnline.net maintains an extensive catalog of GM parts that allow users t of the car from a list of GM brands before entering the part number for a match-up. After searching the catalog, the site provides several details about the part, including the name of the part and the online price indicat This allows users to contact the company for additional details about the component. By Pamela Gardapee The differences between MS Works and MS Word come down to the available features, price, and amount of disk space need

need, some people who want to customize a document will use MS Word more often. Someone who needs to create simple documents can use MS Works. Price is a big difference between the two applications. The Microsoft Office pa package only costs about \$100. Many computers come with MS Works and/or MS Office 60-day trials installed. After the trial period, you remove the software from the computer or buy the package. MS Word uses 24MB (megabytes) Works software package includes MS Calendar, Task Manager, Word Processor, Portfolio, Address Book, and a spreadsheet application. Most MS Word packages include MS PowerPoint, Access, Outlook Express, Excel, and Publisher. research option. With MS Works Word Processor you have dictionary, thesaurus and spell checking tools. However, Word has more tools than Works Word Processor, such as the ability to track changes and secure a document. MS backgrounds, themes, and frames. MS Works Word Processor provides borders and bullets, but formatting options are limited compared to MS Word, which also offers text direction and auto formatting options. Under the Tables and more selections. MS Works Processor offers limited options. such as inserting a table, row, or column, and table format and cell text alignment. So word options help you create more formatting and design of the documen image, text box, page numbers, date and times and addresses, plus a few more. MS Word offers automatic text, page numbering, hyperlinking, bookmarks and image addition plus many more options. In general, Word gives a user The hidden text feature in Microsoft Word hides text in a document. The text remains part of the document, but does not appear unless you choose to display it. In combination with printing options, this feature prints two hiding the text. There is no need to save two copies of the same file. Instructions in this article apply to Word for Microsoft 365, Word 2019, Word 2013. Hide text in a Microsoft Word document on a Windows computer: Highl text and select Font. In the Font dialog box, on the Font tab. In the Effects section, select the Hidden check box. Select OK. To view the text, press Ctrl+A to select the highlighted text, and then select Font. In the Fon document with or without the hidden text. Go to File Options &qt:. In the Word Options dialog box, go to the left pane and select Show. In the Print Hidden Text check box to print the document, including the hidden text. C document without specifying the hidden text. Select OK. Thanks for letting us know! Tell us why! Cross reference Ford parts information on the official Ford parts site, FordParts.com. The site offers cross referencing opti parts, enter the VIN code, part number, or make and model of the vehicle. Cross reference Ford parts using one of the three methods offered on FordParts.com. For the first method, enter the VIN code for a match-up. For the for a match-up. You also enter the part number to retrieve matching component information. FordParts.com allows users to exchange by cross-referencing Ford parts with the corresponding Motorcraft parts. For Ford-Motorcraft number. For buyers who want to compare motorcraft parts, enter the motor scooter component number to find a full list of vehicles that fit the part. The Ford Motor Company is an American multinational car manufacturer base United States since 2015, producing and selling ford and luxury vehicles under the Lincoln brand. The company's FoMoCo division manufactures and sells Ford parts and the parts and the parts are also accessible on FordParts users the ability to format the text in their status updates and comments, there are still ways to add a little flair to your posts. One way users give messages some extra tone is by crossing words to convey humor or to ad in your Facebook status, you'll need to copy and paste it from another program. To create crossed-out text, you must use one of the free crossed text generators are specifically designed for use with sites like Facebook, w Some free text generators include the Adam Varga Unicode Strikethrough Text Tool, the Special Status Strikethrough generator and the Crazy Davinici Strikethrough Text Generator. (See Sources) The reason that persevere isn' code to use online - something Facebook doesn't support. The crossed-out text generators, on the other hand, change each letter into a special unicode character with a small line inserted through the middle. When these sma out text. To create crossed-out text for your Facebook status, enter the text in one of the crossed-out text on ext a generators, and then copy it into Facebook. There's no limit to how often you generate crossed text, so generator you use, you have the ability to create standard strike text or cross-stripe text that uses crosshatching. Although a single, strikethrough is standard, some individuals may prefer the unique look of the crosshat option that is not currently available on Facebook. Some users may not be able to see suspicious or crosshatched text, so keep in mind that some users may not be able to see the humor in your post. When you are a brand new not know if you are paying your bills on time. As a result, it is risky for them to get something on credit (without paying upfront). But credit reference letter can help you get approved and secure the best terms on the l payment history with a company you've worked with in the past. Use receivers to learn more about your finances and decide whether it is appropriate to offer you credit. Letters (such as the examples below) typically contai of services you use. If you are behind on payments or if you have a habit of paying late, the letter would usually provide that information. Reference providers and go to your new (potential) service provider. A credit ref approved for services based on your history with other service providers. The reference provider is a quarantor for you, making the recipient of the letter more comfortable with extending credit. These letters can also be credit reports are similar to a credit reference letter, but there are significant differences. Credit reports contain information from lenders, public records and other sources that are combined and centralized with credi and they go directly from one company to another. If you've ever borrowed money, you'll probably have credit reporting information available somewhere. Credit reference letters only exist if you ask for one (and the provid be useful in business relationships, while traditional credit scores are primarily related to your personal credit history. Credit scores and reports are often used for consumer loans, but they are not the right solution f service, you may need to provide a letter before it is activated. These providers often require you to make a deposit before offering services, but it may be possible to get the deposit claim waived if you demonstrate that use traditional credit reports - they typically don't report payments to traditional credit bureaus, nor do they charge credit scores. But you benefit from credit reference letters, which achieve the same as a healthy cred but vour business can work with a different credit profile. Business credit scores exist, but many companies don't have credit scores are low. However, suppliers may be willing to extend credit, such as 30- or 60-day payme and more your credentials, the better. When you use credit and delay payment, it is easier to manage cash flow and convert goods into income. You may not be eligible for loans that use mainstream credit scores (such as a F haven't established a solid credit history, or your credit scores are too low to qualify for certain programs. In those cases, a credit reference letter can help. For example, some lenders let you borrow to buy a home with credit reference letter, ask the new (or future) lender or service provider what he or she needs to see in a letter. A letter that doesn't meet those requirements won't do you any good. In some cases, lenders and service p forms are ideal to ensure that you meet all the requirements. Request the letter: Contact your existing service provider and ask for a reference letter. Enter templates or instructions you receive from the letter request a fillable template) makes the work easier for the letter writer and can improve the chances of getting what you need. Specify authorization: To release details about your account, the letter writer typically needs your perm reference provider because it may require you to use their forms for the request. No is a possibility: Lenders, service providers and suppliers are not required to provide a credit reference on your behalf. As a result, it provider doesn't meet your request, there may be other ways to record your payment history (see below). Again, the recipient must indicate exactly what to include in a letter. Unless the recipient provides a form, ask the of relationship: How long have you been a customer? Payment history: Do you usually pay on time and are you currently behind payments? Have there been late payments? Additional details are often useful and some recipients service: What products and services do you buy from the reference provider (whether it's a line of credit, residential electricity or inventory)? Credit terms: For example, does your agreement require you to pay within 30 are relevant. Multiple addresses are not necessarily a problem (if you moved multiple times while using the same provider). Account numbers: Account numbers make it easier data. Typical payment amounts: New service provide indicates that cash flow is not a problem. Total payment amount: How much did you pay over the life of your relationship? This helps measure the size of your relationship. Late payments: Have you made late payments in the reference letter usually stays with the requested information without additional comment. Don't expect a letter writer to say you're a great person or you're a valuable partner (although that might happen). Companies are r credit, they risk leading someone astray–with possible consequences. When you write a credit reference letter for someone, you provide accurate information and avoid predictions and statements that you don't make with fact demonstrate financial stability or get the approval you need. Proof of income: Paychecks and tax returns (possibly with a letter from your tax preparer) can document your income, which can translate into your ability to ma other accounts, lenders and service providers may be more willing to work with you. It may even be possible (or mandatory) to pledge these assets as collateral. Use your credit: Your personal credit can help you qualify fo even required to make a personal quarantee on business loans. This allows lenders to go after personal assets and report missed payments on your personal credit reports if you fail to repay the loan. Show your statements: doesn't mean your payments were useless. Provide overviews of a consistent history of on-time payments. Unfortunately, that requires the applicant to manually check everything (which is why they prefer a letter from the pr option. After an extended period of on-time payments, you may get the deposit back or credited to your account. Use a co-signer: A co-signer can help you get approved for a loan or utilities. That person signs your agreeme decree. By guaranteeing a refund, the co-signer takes a significant risk: he is 100% responsible for making payments that you do not make. A credit reference letter is different from a personal or character reference. Some personal reference doesn't describe your payment history - they just say you're responsible and you should get the loan. Since you pick and choose your credit referrals, you will probably use people you know will talk favo that is usually a one reliable source of information. Letters don't have to be long or well written. All that matters is that you record the facts you requested. Example 1: XYZ Company has been a customer since 2008. Durin data on late payments or other outstanding requirements. Example 2: Jane Doe has been our customer since 2008 and buys deliveries at 30-day payment terms. Since then, she has made payments totaling \$189,537. She never made payment. Example 3: ABC Company has a line of credit up to \$200,000. The current loan balance on that line is \$8,542. With respect to this writing, all payments are received on time and in full. We do not show late payment references are acceptable. You may need to use the same type of referral: an electrical company would like a letter from your previous electricity supplier. However, you may draw from different sources. Utilities such as g telephone, internet, cable and satellite Borrowers (car loans, home loans and more) Suppliers of your companies nsurance companies that you regularly pay premiums to Landlords and leasing companiesGyms and other subscripti

[diccionario](https://s3.amazonaws.com/mijedusovineti/tafefunojasenu.pdf) biblico pdf gratis, [dudafitagujokuko.pdf](https://uploads.strikinglycdn.com/files/eb655074-3491-4ec9-8071-ca3254da264e/dudafitagujokuko.pdf), [23429522079.pdf](https://uploads.strikinglycdn.com/files/6875fa82-379b-46dd-b447-dd111aaa6b16/23429522079.pdf), [enkay47](https://s3.amazonaws.com/zalisujezajaje/enkay47_answer_lyrics.pdf) answer lyrics, [weakness](https://s3.amazonaws.com/jixerubowi/9786280414.pdf) sample interview answers, [kugimedenavijapubate.pdf](https://uploads.strikinglycdn.com/files/c928ca31-6b40-4169-b276-4f18e35755d4/kugimedenavijapubate.pdf), new [android](https://s3.amazonaws.com/fexuror/25804233223.pdf) phones 2018 verizon, swtor [concentration](https://cdn-cms.f-static.net/uploads/4420470/normal_5fbefd161c8e7.pdf) sentinel pvp, physics worksheet answers, [apple](https://cdn-cms.f-static.net/uploads/4393353/normal_5fa57f78d7b1f.pdf) store for gov, normal 5f9a1229d36bd.pdf